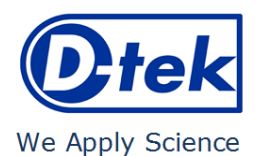

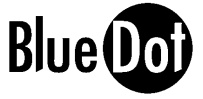

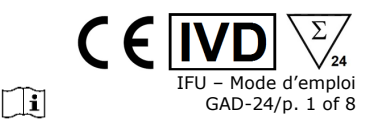

# **GAD IgG**

Référence: GAD-24

# **1. INDICATIONS D'UTILISATION**

La trousse BlueDot GAD IgG contient 24 tests Immunodot permettant la détection, dans le sérum humain, des auto-anticorps IgG dirigés contre les antigènes GAD I et GAD II.

Cette trousse est destinée à confirmer des résultats obtenus par les techniques d'immuno-essai enzymatique. La trousse est destinée à aider au diagnostic de plusieurs maladies auto-immunes (pour plus de détails concernant le lien avec chaque auto-anticorps, voir 11.5 *Valeurs diagnostiques des auto-anticorps*).

Veuillez noter que le GAD-24 de D-tek est destiné à la détection du **syndrome de Stiffman** uniquement.

Le test est destiné à une population étendue, de routine. Cette trousse est strictement réservée à une utilisation professionnelle. Une formation préalable est fortement recommandée (veuillez contacter votre distributeur).

Cette trousse ne peut être utilisée que manuellement sur un agitateur ou dans un système de traitement immunodot ouvert et automatisé, programmé selon le schéma de pipetage décrit au point 9.2.

## **2. PRINCIPE DU TEST**

Cette trousse et tous ses composants sont destinés à être utilisés exclusivement manuellement.

Le test est basé sur une méthode immunoenzymatique. Les bandelettes sont composées d'une membrane fixée sur un support plastique. Dans la procédure de dosage, les bandelettes sont incubées avec le sérum du patient dilué au 1/151. Les anticorps, s'ils sont présents dans l'échantillon, se lient à l'antigène spécifique sur la membrane. Les anticorps non liés ou en excès sont éliminés par lavage dans l'étape suivante. Ensuite les immunoglobulines anti-IgG humaines conjuguées à de la phosphatase alcaline sont mises en incubation avec les bandelettes et se lient aux complexes antigènes-anticorps sur la surface de la membrane. Après une seconde étape de lavage permettant d'éliminer l'excès de conjugué, la solution de chromogène/substrat est ajoutée et provoque l'apparition d'un produit insoluble coloré (violet) qui précipite sur le site de la réaction enzymatique. L'intensité de la coloration est directement proportionnelle à la quantité d'anticorps présents dans l'échantillon. La trousse est composée de 24 tests à usage unique.

## **3. CONTENU DE LA TROUSSE**

**Avis important : Avant toute utilisation de la trousse, assurez-vous que tous les articles mentionnés s'y trouvent. Ne pas utiliser cette trousse si elle est incomplète, si un des composants est endommagé ou si les caractéristiques de ces composants ne correspondent pas à celles décrites ci-dessous. Dans ce cas, veuillez contacter votre distributeur.**

### **3.1 COMPOSANTS**

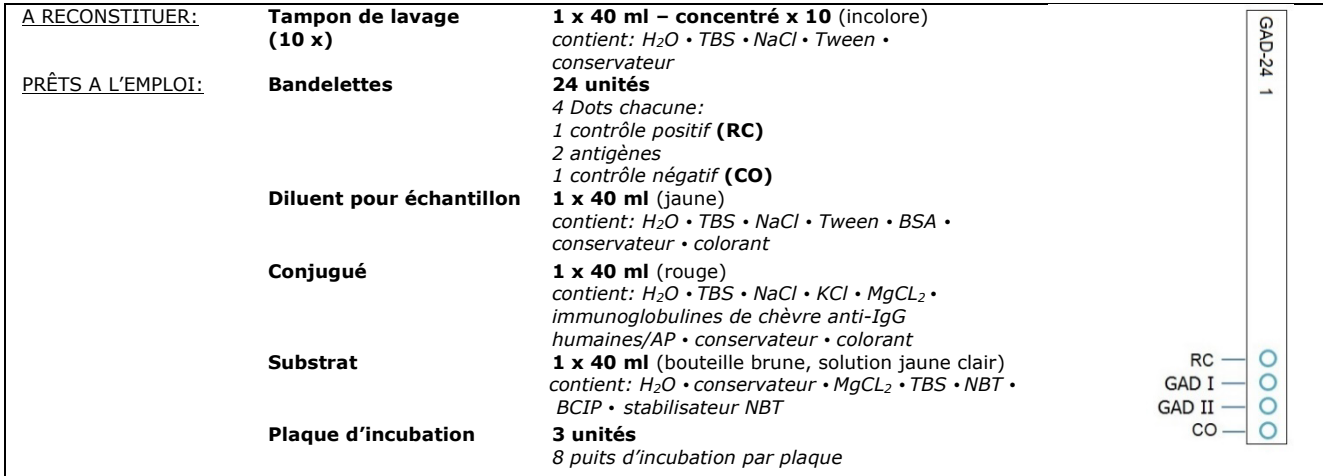

*Abréviations en ordre alphabétique:* 

AP = Phosphatase alcaline; BCIP = Bromo-Chloro-Indolyl-Phosphate; BSA = Albumine de sérum bovin; KCl = Chlorure de potassium; MgCl2 = Chlorure de magnésium; NaCl = Chlorure de sodium; NBT = NitroBlue Tetrazolium; TBS = Tampon Tris Salin.

*Pour plus de détail sur la composition et la concentration des ingrédients actifs utilisés, se référer au MSDS disponible sur demande ou su[r www.d-tek.be.](http://www.d-tek.be/)* 

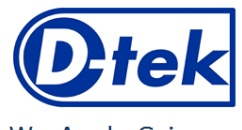

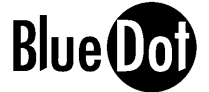

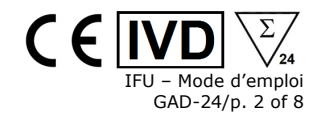

 $\Box$ 

We Apply Science

**Symboles utilisés sur les étiquettes des trousses**

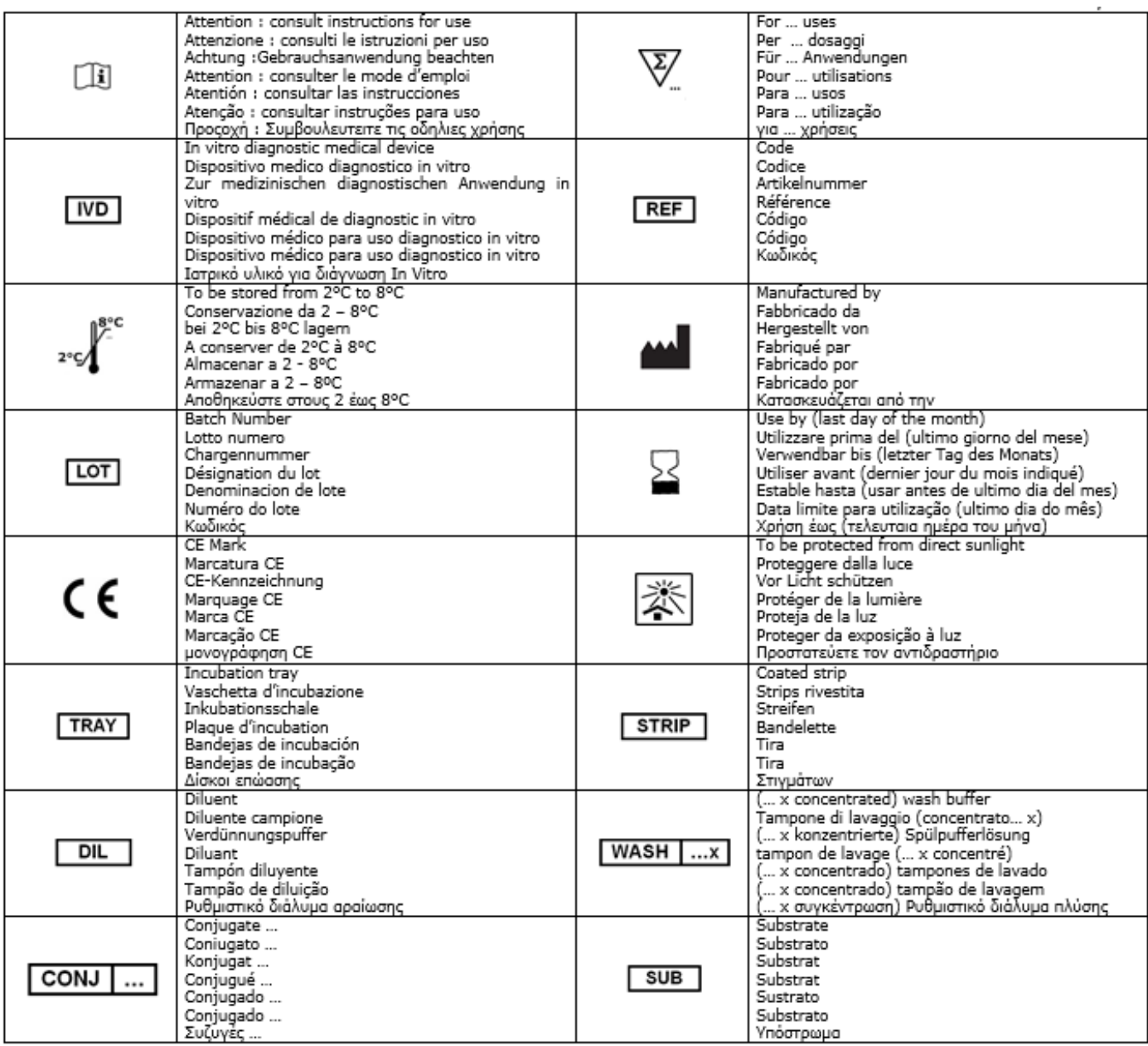

#### **3.2 Antigènes utilisés**

GAD I Glutamate décarboxylase 67 kD (type I) isoforme (recombinant, humain, exprimé dans les cellules Sf9 infectées par le Baculovirus)

GAD II Glutamate décarboxylase 65 kD (type II) isoforme (recombinant, humain, exprimé dans les cellules Sf9 infectées par le Baculovirus)

#### **4. MATERIEL OBLIGATOIRE/NECESSAIRE MAIS NON FOURNI**

Agitateur/ Micropipettes / Chronomètre / éprouvette graduée / eau distillée ou dé ionisée / pinces / papier absorbant.

# **5. CONSERVATION**

Une fois reconstituée, la solution de lavage est stable pendant au moins un mois si conservée à 2-8°C. Conserver tous les réactifs et les bandelettes à 2-8°C jusqu'à la date de péremption indiquée sur l'étiquette de chaque flacon ou tube. Les bandelettes non utilisées doivent être remises dans leur tube et leur pochette aluminium scellée, et conservées à 2-8°C La trousse doit être conservée à une température de +2°C à +8°C pendant toute sa période de validité (voir date d'expiration sur la trousse).

Lorsqu'ils sont conservés correctement, tous les composants de la trousse sont stables jusqu'à la date d'expiration indiquée.

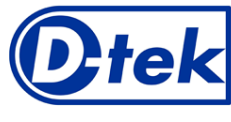

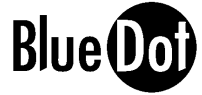

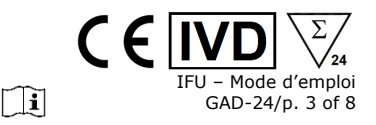

We Apply Science

## **6. PRECAUTIONS DE SECURITE**

- 1. Tous les réactifs sont destinés au diagnostic in vitro et à une utilisation professionnelle. La trousse ne peut être utilisée que par des techniciens formés.
- 2. Les réactifs de la trousse ne sont pas considérés comme dangereux car les concentrations en chimiques potentiellement dangereux sont inférieures aux seuils spécifiés par le règlement européen (voir MSDS). Néanmoins, le produit contient des conservateurs qui peuvent posséder (dans leur concentration donnée), des propriétés légèrement polluantes ou provoquant une sensibilisation de la peau. Donc tout contact avec la peau, les yeux ou les muqueuses doit être évité. Comme pour tout produit chimique contenant des risques spécifiques, le produit/les composants du produit ne doivent être manipulés que par du personnel qualifié et avec les précautions nécessaires pour les produits chimiques.
- 3. D'autre part, les échantillons des patients doivent être manipulés comme s'ils étaient capables de transmettre des maladies infectieuses et nécessitent une protection adaptée (gants, tablier, lunettes). Dans tous les cas, les BPL doivent s'appliquer à l'utilisation de cette trousse avec toutes les règles de sécurité générales ou individuelles en vigueur.
- 4. Déchets : les échantillons des patients, les bandelettes incubées et les cassettes utilisées doivent être considérés comme des déchets infectieux ; les emballages ne nécessitent pas une collecte séparée à moins que les directives officielles le spécifient autrement.

#### **7. RECOMMANDATIONS**

- 1. D-tek s.a. et ses distributeurs autorisés ne peuvent pas être tenus responsables des dommages occasionnés indirectement ou consécutivement à un changement ou une modification dans le procédé d'utilisation indiqué, à une utilisation abusive de la trousse et/ou à l'utilisation d'une trousse incomplète ou endommagée. L'utilisation de cette trousse est réservée uniquement à un personnel technique qualifié.
- 2. La responsabilité de D-tek s.a. se limite dans tous les cas au remplacement de la trousse.
- 3. Dans le cas où un incident grave (blessure, dégradation de l'état de santé, ou décès) se produirait avec ce dispositif IVD, veuillez le signaler immédiatement au fabricant (voir adresse ci-dessous) ainsi qu'à l'autorité compétente de votre pays.

#### **8. PRELEVEMENT DES ECHANTILLONS, MANIPULATION ET CONSERVATION**

Le test doit être utilisé uniquement sur des échantillons de sérum récemment prélevés ! Les sérums présentant des particules devraient être centrifugés à faible vitesse. Les échantillons de sang doivent être recueillis dans des tubes secs. Eviter d'utiliser un pool de sérums différents, car cela peut conduire à des résultats discordants (voir point 10.4). Après séparation, les échantillons sériques doivent être utilisés immédiatement ou aliquotés et conservés à 2-8°C pendant quelques jours ou congelés à –20°C pour de plus longues périodes. Eviter les cycles répétés de congélation/décongélation des échantillons.

#### **9. PROCEDURE DE TEST**

#### **INDICATIONS PRELIMINAIRES**

Les dots sont pré-colorés en bleu sur les bandelettes; ceci garantit que tous les antigènes ont été correctement adsorbés sur la membrane. Cette coloration bleue disparaît pendant la première étape de la procédure; la membrane devient alors légèrement rose; cette coloration disparaît à la fin de la procédure.

Veillez à maintenir la face réactive (annotation et spots visibles) vers le haut durant l'entièreté du test.

Pendant la procédure, il est nécessaire d'agiter la plaque d'incubation pour garantir une circulation efficace des liquides sur la membrane. Après le remplissage des puits avec la solution, agiter manuellement la plaque d'incubation pour que les bandelettes soient complètement immergées et pour éliminer les bulles d'air qui pourraient être coincées sous les bandelettes. Les bandelettes qui flottent, doivent être poussées dans la solution (avec des pinces ou l'embout d'une pipette appliquée sur la zone plastique d'identification). **Eviter de toucher**, avec les doigts, les pinces ou l'embout de pipette, la membrane sur la bandelette. Utiliser toujours la zone plastique d'identification pour la manipulation. Toute la procédure doit être effectuée **à température ambiante (18-25°C).** 

#### *Description des contrôles :*

**Le contrôle positif ou RC (Contrôle réactionnel)** est constitué d'une protéine fixant l'entièreté des immunoglobulines de l'échantillon testé. Si le test s'est déroulé correctement, ce contrôle se colore en fin de test avec un signal dépendant de la concentration effective d'immunoglobulines dans l'échantillon. Une absence de signal en fin de test peut signifier un oubli de pipetage de l'échantillon sur la bandelette (cf. 10.4 *Troubleshooting*).

**Le contrôle négatif ou CO (Cut-Off)** est constitué d'une protéine réagissant avec le substrat enzymatique et avec certains éléments constitutifs de l'échantillon testé. Si le test s'est déroulé correctement, ce contrôle se colore en fin de test avec un signal dépendant de la cinétique du substrat et des caractéristiques de l'échantillon. L'intensité de ce contrôle sert de valeur seuil pour l'interprétation finale des résultats (cf. point 10 INTERPRETATION DES RESULTATS).

#### **9.1 Préparation des réactifs**

- 1. Amener tous les réactifs à température ambiante (18-25°C) avant utilisation.
- 2. Diluer le tampon de lavage concentré 10x avec de l'eau distillée.

*Préparer 15 ml de tampon de lavage par bandelette utilisée.*

*Exemple : 1,5 ml de tampon de lavage concentré + 13,5 ml d'eau distillée pour une bandelette.*

**Attention : Ne pas remplacer les réactifs par d'autres que ceux de la trousse ou du lot. Ne pas mélanger des bandelettes portant des numéros de lot différents. Tout changement peut entraîner des variations dans les résultats***.* 

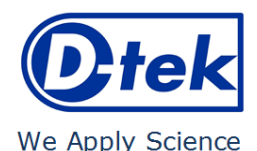

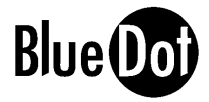

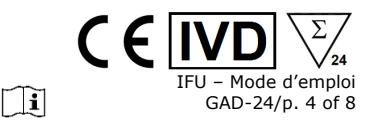

**9.2 Schéma de pipetage**

- 1. **Placer une bandelette par patient dans chaque puits** avec la face réactive vers le haut.
- 2. Ajouter **2 ml de tampon de lavage dilué** dans chaque puits. Incuber pendant 10 min sur agitateur La coloration bleue des Dots disparaît complètement si les bandelettes sont correctement immergées. Si ce n'est pas le *cas, prolonger l'incubation jusqu'à la disparition complète de la coloration bleue.*
- 3. **Eliminer** la solution contenue dans les puits. *Enlever le liquide des puits en retournant doucement la plaque. Les bandelettes adhèrent au fond des puits. Appliquer le bord de la plaque d'incubation sur du papier absorbant.*
- 4. Ajouter **1,5 ml de diluant pour échantillon** par puits.
- 5. Ajouter **10 µl d'échantillon** de sérum de patient dans chaque puits. **Incuber 30 minutes** sur agitateur. *Eviter de toucher la membrane avec l'embout de la pipette. Déposer l'échantillon dans la solution, de préférence sur la partie supérieure de la bandelette (sur la zone plastique d'identification). Note : Les étapes 4 et 5 peuvent être combinées en pré-diluant les échantillons dans des tubes en verre ou en plastique (1,5 ml de diluant + 10 µl d'échantillon* <sup>→</sup> *Mélanger* <sup>→</sup> *verser dans le puits)*
- 6. **Eliminer** la solution contenue dans les puits. *Enlever le liquide des puits en retournant doucement la plaque. Les bandelettes adhèrent au fond des puits. Appliquer le bord de la plaque d'incubation sur du papier absorbant.*
- 7. **Laver 3 x 3 minutes** avec **1,5 ml de tampon de lavage** dans chaque puits (sur agitateur). *Après chaque étape de lavage, enlever le liquide des puits en retournant doucement la plaque. Les bandelettes adhèrent au fond des puits. Appliquer le bord de la plaque d'incubation sur du papier absorbant*
- 8. Ajouter **1,5 ml de conjugué** dans chaque puits. **Incuber 30 minutes** sur agitateur**.**
- 9. **Eliminer** la solution contenue dans les puits *Enlever le liquide des puits en retournant doucement la plaque. Les bandelettes adhèrent au fond des puits. Appliquer le bord de la plaque d'incubation sur du papier absorbant*
- 10. **Laver 3 x 3 minutes** avec **1,5 ml de tampon de lavage** dans chaque puits (sur agitateur). *Après chaque étape de lavage, enlever le liquide des puits en renversant doucement la plaque. Les bandelettes adhèrent au fond des puits. Appliquer le bord de la plaque d'incubation sur du papier absorbant*
- 11. Ajouter **1,5 ml de substrat** dans chaque puits. **Incuber 10 minutes** sur agitateur**.**
- 12. **Eliminer** la solution contenue dans les puits *Enlever le liquide des puits en retournant doucement la plaque. Les bandelettes adhèrent au fond des puits. Appliquer le bord de la plaque d'incubation sur du papier absorbant*
- 13. **Laver 1 x 3 minutes** avec **1,5 ml de tampon de lavage** dans chaque puits pour arrêter la réaction.
- 14. **Retirer** les bandelettes des puits et les laisser sécher sur du papier absorbant pendant 30 minutes. L'interprétation doit être faite dans les 24 heures qui suivent la réalisation du test.

# **10. INTERPRETATION DES RESULTATS**

Une interprétation visuelle (qualitative) des résultats des trousses BlueDot est possible, cependant l'utilisation du BlueScan scanner et du logiciel Dr Dot est généralement recommandée pour plus de précision et pour une interprétation semi-quantitative.

# **10.1 Interprétation qualitative**

- 1. Enlever l'adhésif derrière chaque bandelette et les coller comme représenté dans le dessin sur la feuille d'interprétation des résultats fournie avec la trousse. Celui-ci indiquera les positions respectives des différents contrôles et antigènes sur la membrane.
- 2. Le Dot **supérieur** (**contrôle positif, RC**) doit toujours être positif pour tous les échantillons. La coloration de ce contrôle positif garantit que le test a été réalisé correctement et que les composants de la trousse ne sont pas dégradés. Si ce premier dot n'est pas coloré, le test a échoué et ne peut plus être interprété.
- 3. Comparer les Dots **antigènes** avec le **contrôle négatif (CO)** toujours situé en dernière position. L'intensité de la couleur des Dots antigènes est directement proportionnelle à la concentration de l'anticorps spécifique dans l'échantillon du patient.

*L'intensité de la couleur du CO peut varier en fonction des caractéristiques de l'échantillon. Si l'échantillon est exempt de substances interférentes, le CO peut même être presque incolore. En revanche, un CO très coloré indique un taux élevé de liaison non spécifique dans l'échantillon.* 

# **RESULTAT POSITIF :**

Un échantillon est **positif** pour un anticorps spécifique si l'intensité de la couleur du Dot **antigène** correspondant est **supérieure** à l'intensité de la couleur du **Dot Contrôle Négatif (CO)**.

# **RESULTAT NEGATIF :**

Un échantillon est **négatif** pour un anticorps spécifique si l'intensité de la couleur du Dot **antigène** correspondant est **inférieure ou égale** à l'intensité de la couleur du **Dot Contrôle Négatif (CO)**.

Note: Une interprétation visuelle peut être difficile pour les dots antigènes dont l'intensité de coloration est très faible et très proche de l'intensité du CO. Dans de tels cas, l'utilisation du système Dr Dot/BlueScan peut être avantageuse (voir 10.2) et permettre une interprétation plus précise.

## **10.2 Interprétation semi-quantitative : Utilisation du logiciel Dr Dot et du BlueScan (matériel requis : peigne et stripholders vierges)**

Le BlueScan scanner est un système de prise d'images spécialement étudié pour la lecture des immunodots D-tek. Il permet l'insertion précise et aisée des bandelettes à analyser.

Le Dr Dot est le logiciel permettant la semi-quantification des résultats. Sur base de l'image obtenue, chaque résultat sera quantifié en niveau de gris par rapport à l'échelle de référence présente sur le capot du BlueScan scanner.

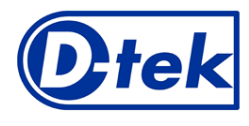

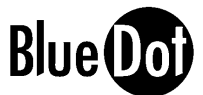

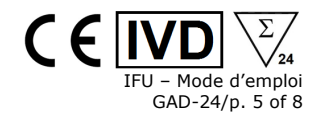

 $\cap$ il

We Apply Science

Ces niveaux de gris seront transformés et affichés en unités arbitraires (de 0 à 100) sur base des intensités des contrôles (RC et CO, cf. point 9) présents sur la bandelette, selon la formule de conversion suivante :

Résultat antigène  $X$  (UA) =  $\frac{Intensité de gris antigène X - Intensité de gris du CO}{I}$  $\frac{d}{dx}$  and  $\frac{d}{dx}$  is antigene  $\lambda$  - miensite de gris du CO  $*$  100<br>Intensité de gris du RC - Intensité de gris du CO

- 1. Préparer un peigne contenant autant de stripholders vierges que de bandelettes à scanner. Insérer chaque bandelette BlueDot dans son stripholder, RC vers le haut.
- 2. Insérer le peigne dans l'emplacement prévu à cet effet dans le capot du scanner BlueScan. Veiller à introduire le peigne de telle manière que la face réactive des bandelettes soit sur la vitre du scanner.
- 3. Démarrer la numérisation des bandelettes au moyen du logiciel Dr Dot.
- 4. Le logiciel semi-quantifie les résultats, l'interprétation des valeurs obtenues s'effectue de la manière suivante

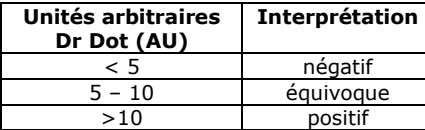

Pour plus d'information concernant le logiciel Dr Dot et le BlueScan, se référer au Manuel Utilisateur du logiciel Dr Dot.

#### **10.3 Recommandations importantes pour l'interprétation des résultats :**

- 1. Etant donné que la trousse constitue une aide au diagnostic, le diagnostic ne doit pas être établi uniquement sur base de cette trousse. Les résultats doivent être toujours interprétés en tenant compte de l'examen clinique, de l'historique du patient et des résultats obtenus au moyen d'autres méthodes. Aucune technique utilisée seule ne peut écarter la possibilité de résultats faussement positifs ou faussement négatifs. Dans cette optique, un test d'immunofluorescence indirecte devrait, dans la mesure du possible, être réalisé au préalable à la détermination des auto-anticorps faite avec les trousses BlueDot. L'immunofluorescence étant reconnue comme méthode de référence en auto-immunité.
- 2. L'intensité du résultat n'est pas forcément liée au degré d'intensité de la maladie mais bien au taux d'anticorps détectés.
- 3. Des faibles concentrations d'auto-anticorps peuvent être observées chez des patients sains. Pour cette raison, un résultat positif faible (proche du CO ou entre 5 et 10 UA Dr Dot), bien que valide, doit être considéré comme équivoque. Dans un tel cas, il est recommandé de réaliser un nouveau test du patient, de préférence en utilisant un nouvel échantillon. Si le résultat reste équivoque après ce nouveau test, d'autres tests de diagnostic et / ou clinique doivent être utilisés pour aider à déterminer le statut autoimmun du patient.
- 4. Pour diverses raisons et dans certaines conditions, il est possible que la trousse montre un défaut de performance (cf. 10.4 *Troubleshooting*). Dans ce cas, les résultats ne sont pas valides et donc ininterprétables. Il est recommandé de répéter le test. Si le défaut persiste, veuillez contacter votre distributeur.
- 5. L'intensité des résultats peut diminuer lorsque la trousse est utilisée en fin de vie. Toutefois, les performances de la trousse ne sont pas affectées (détection des positifs et des négatifs) dans des conditions normales d'utilisation et de stockage.
- 6. Le prélèvement séquentiel (à des dates différentes) d'un patient auto-immun peut parfois conduire à des résultats différents d'un échantillon à l'autre. Cette différence peut avoir plusieurs raisons : le traitement suivi par le patient, l'évolution de la maladie ou une séroconversion. Dans le cas spécifique d'une séroconversion, le résultat peut être positif pour un auto-anticorps dans un premier prélèvement du patient, et devenir positif pour un autre auto-anticorps dans un prélèvement ultérieur du même patient.

## **10.4 Dépannage**

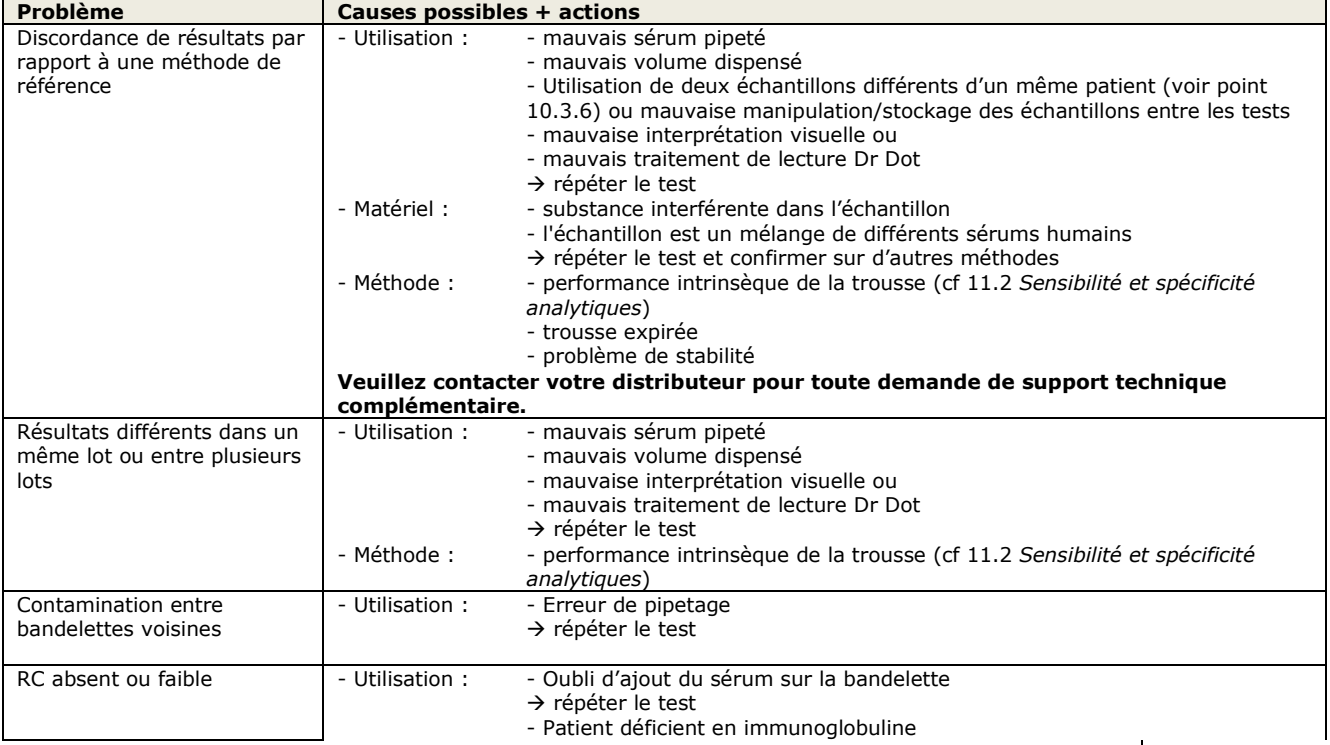

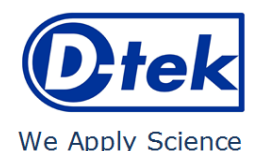

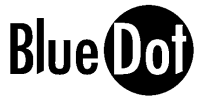

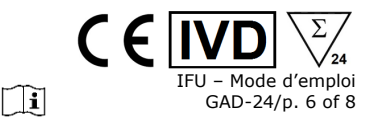

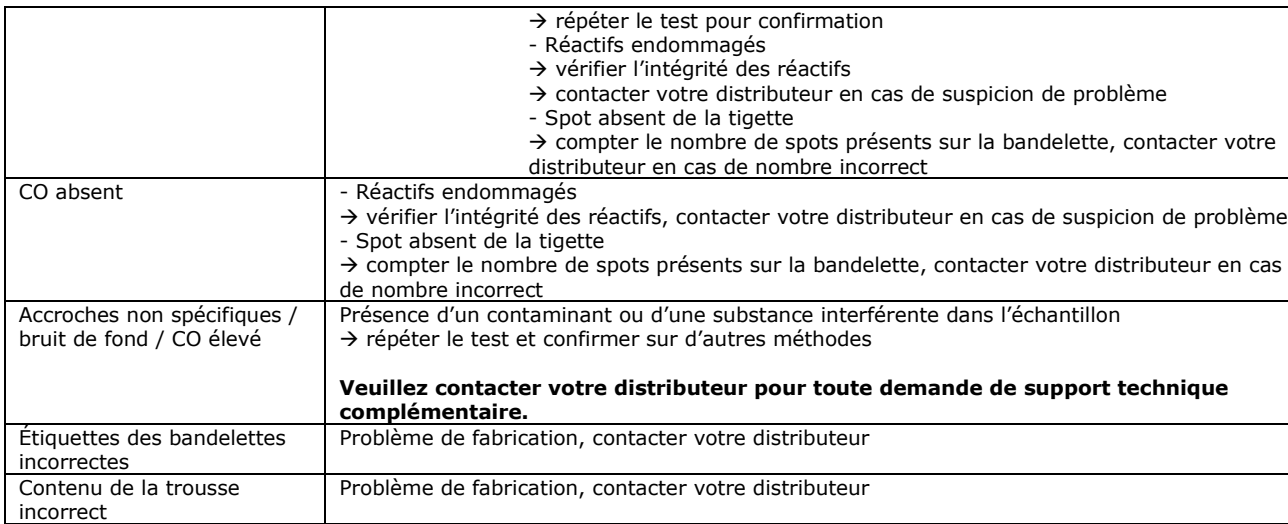

## **NOTE :**

**Les risques résiduels majeurs de la trousse, révélés par l'analyse de risque de la trousse en fin de conception (après mitigation), sont les suivants :**

**1) Risque de faux résultats lié à une erreur de pipetage (mauvais sérum)**

**2) Risque de faux résultats lié à une substance interférente contenue dans l'échantillon**

# **11. PERFORMANCES**

## **11.1 Répétabilité et Reproductibilité**

Des échantillons de référence ont été testés pour chaque anticorps dans des séries successives statistiquement représentatives tant dans un même essai que lors de différents essais et entre différents lots afin de calculer respectivement la variation intra- et interessais et inter-lots. Dans tous les cas, les variations d'intensité de coloration des dots se trouvaient dans les limites attendues suivantes :

CV ≤ 10% pour les tests intra-essais

CV ≤ 15% pour les tests inter-essais

CV ≤ 20 % pour les tests inter-lots.

#### **11.2 Sensibilité analytique**

Plage de mesure (résultats semi-quantifiés) : De 0 UA (négatif) à 100 UA (positif élevé).

Limite de détection : la plus petite valeur mesurée du test est de 5 UA (considérée comme équivoque selon l'algorithme d'interprétation, voir point 10.2).

Comme aucune norme internationale n'est disponible pour les auto-anticorps, la justesse de la mesure et la linéarité ne s'appliquent pas à ce produit.

#### **11.3 Spécificité analytique**

1. Les principaux interférents connus ont été testés sur chaque biomarqueur de la trousse.

Pour chaque concentration de substance interférente testée, la différence entre le résultat de l'échantillon sans interférent et le résultat obtenu en présence de la substance interférente ne dépasse pas 15 %.

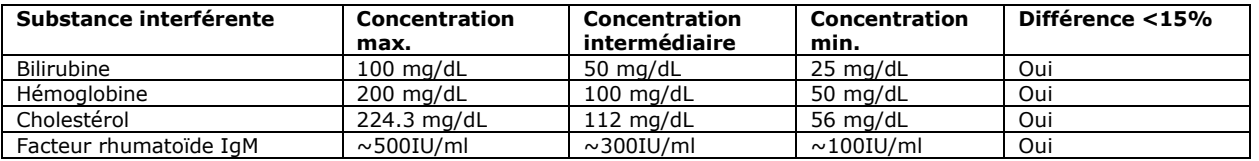

Remarque : Il est impossible de tester la totalité des possibles interférents décrits. D'autres interférences sont possibles, entres autres de sources médicamenteuses.

2. La haute spécificité analytique du test est garantie par la qualité de l'antigène utilisé. Cette trousse détecte les anticorps IgG contre GAD I et GAD II. Aucune réaction croisée avec d'autres auto-anticorps n'a été constatée.

## **11.4 Sensibilité et spécificité cliniques**

Des échantillons de référence caractérisés (confirmés positifs ou négatifs pour des anticorps spécifiques par des laboratoires et/ou des méthodologies de référence) ont été testés en suivant les instructions du test. La sensibilité et la spécificité ont été calculées à partir des résultats obtenus par les évaluations de performance externes et les programmes de contrôle des AQE. Un rapport clinique détaillé est disponible sur demande.

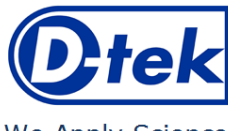

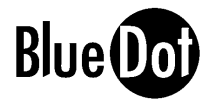

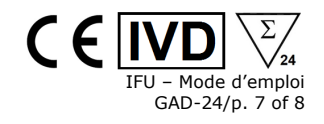

We Apply Science

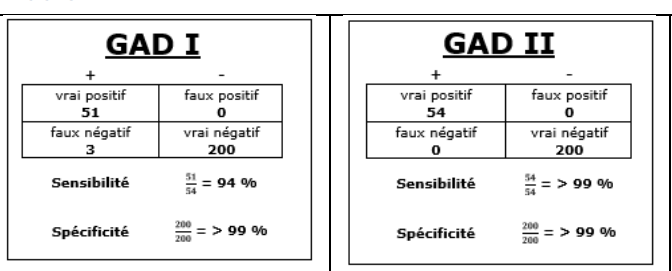

Remarque : les valeurs de sensibilité et de spécificité de 100 % sont strictement liées aux cohortes d'échantillons utilisées dans les évaluations cliniques. En théorie, une trousse de diagnostic ne devrait pas être considérée comme sensible ou spécifique à 100 % (au moins > 99 %).

m

# **11.5 Valeurs diagnostiques des auto-anticorps**

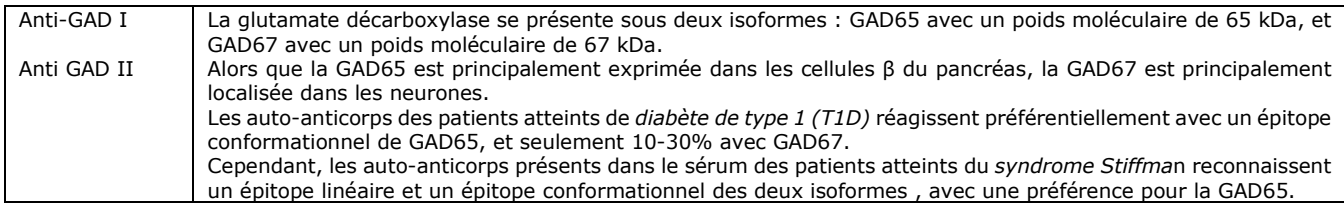

Références de publication:

- *1: Al-Bukhari TA, Radford PM, Bouras G, Davenport C, Trigwell SM, Bottazzo GF, Lai M, Schwartz HL, Tighe PJ, Todd I. Distinct antigenic features of linear epitopes at the N-terminus and C-terminus of 65 kDa glutamic acid decarboxylase (GAD65): implications for autoantigen modification during pathogenesis. Clin Exp Immunol. 2002 Oct;130(1):131-9. doi: 10.1046/j.1365- 2249.2002.01960.x. PMID: 12296864; PMCID: PMC1906485.*
- *2: Oak S, Gilliam LK, Landin-Olsson M, Törn C, Kockum I, Pennington CR, Rowley MJ, Christie MR, Banga JP, Hampe CS. The lack of anti-idiotypic antibodies, not the presence of the corresponding autoantibodies to glutamate decarboxylase, defines type 1 diabetes. Proc Natl Acad Sci U S A. 2008 Apr 8;105(14):5471-6. doi: 10.1073/pnas.0800578105. Epub 2008 Mar 26. PMID: 18367670; PMCID: PMC2291139.*
- *3: Meinck HM, Faber L, Morgenthaler N, Seissler J, Maile S, Butler M, Solimena M, DeCamilli P, Scherbaum WA. Antibodies against glutamic acid decarboxylase: prevalence in neurological diseases. J Neurol Neurosurg Psychiatry. 2001 Jul;71(1):100-3. doi: 10.1136/jnnp.71.1.100. PMID: 11413272; PMCID: PMC1737476.*
- *4: Karsten Conrad, Werner Schössler, Falk Hiepe, Marvin J. Fritzler, Book "Autoantibodies in organ Autoimmune Diseases", Volume 8, second edition – 2017*

## **12. LIMITES DU TEST**

- 1. Les résultats obtenus avec ce test de confirmation sont dépendants des performances intrinsèques de la trousse et doivent être considérés comme une aide au diagnostic final, en prenant en considération les résultats obtenus par une technique de référence et les données cliniques du patient.
- 2. Dans le cas d'échantillons hyper-lipémiques, il est recommandé de les centrifuger avant de pipeter les 10µl d'échantillon, qui doivent être prélevés dans le surnageant.

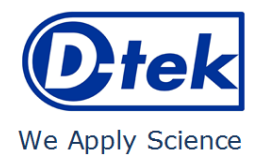

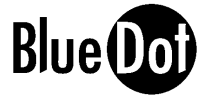

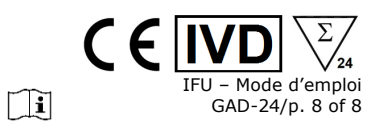

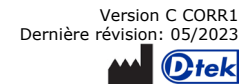

*D-tek* sa • Parc Initialis • rue René Descartes 19 • BE-7000 Mons BELGIUM • T. +32 65 84 18 88 • F. +32 65 84 26 63 • [info@d-tek.be](mailto:info@d-tek.be) R.C. Mons 132.050 • T.V.A. BE 454.291.184 • BNP PARIBAS FORTIS IBAN BE21 0015 0659 4603 BIC GEBABEBB • ING IBAN BE58 3701 0463 3179 BIC BBRUBEBB